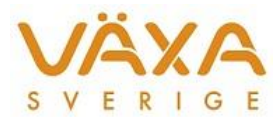

## Ezi-scanner - meddelanden i handdatorn

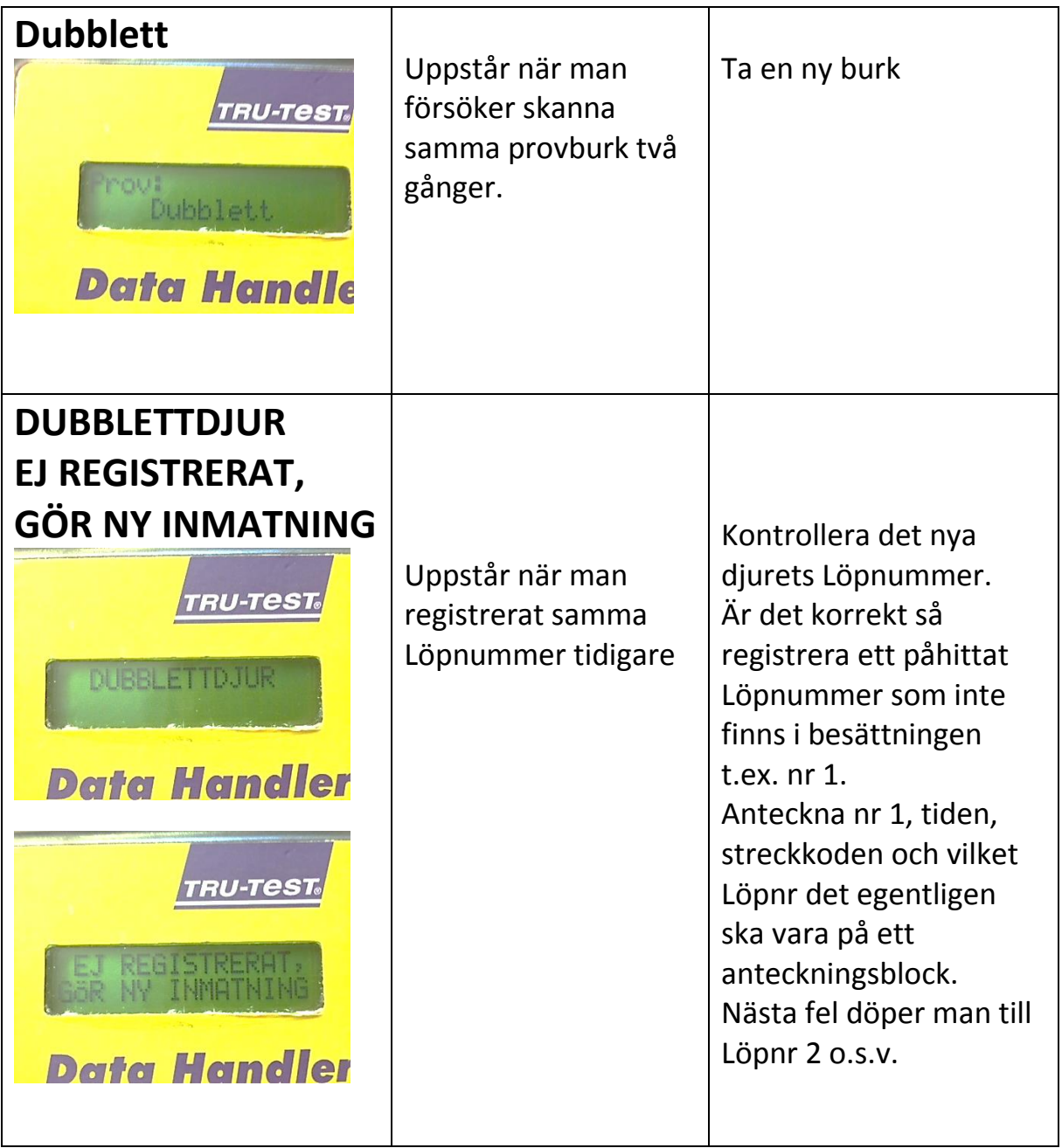

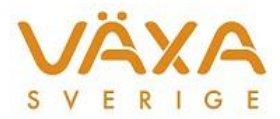

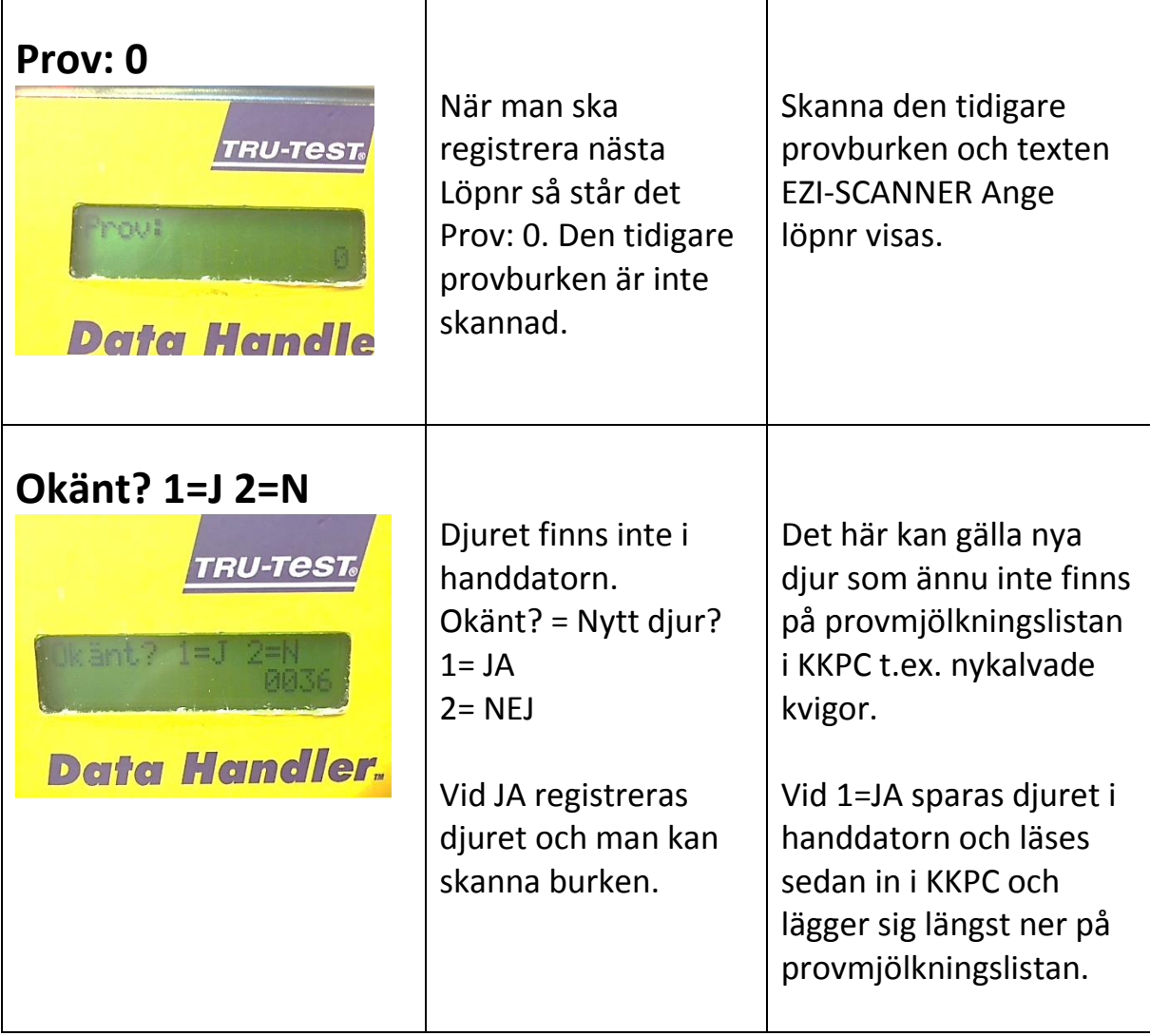